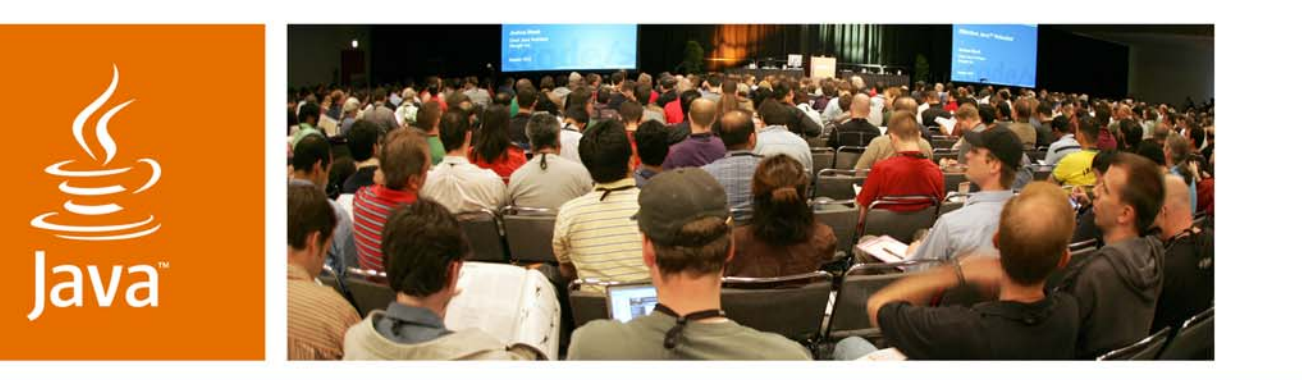

JavaOne

**⊗**Sun

### *Mobile Ajax for Java™ Technology*

#### **Akhil Arora & Vincent Hardy**

Architects, Java ME Sun Microsystems, Inc.

#### TS-5525

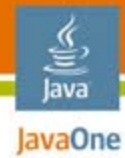

### **Mobile Ajax**

### Learn to apply the Ajax programming model to Java ME platform applications running outside the browser

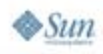

java.sun.com/javaone

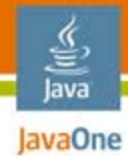

# Agenda

### **Demo**Introduction**Motivations** Handling Data PresentationQ&A

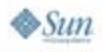

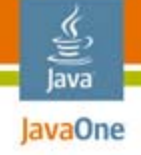

# **Glossary**

- ● Ajax—Asynchronous JavaScript™ technology and XML
- ●JSON—JavaScript technology Object Notation
- ●GCF—Generic Connection Framework (MIDP)
- ●DOM—Document Object Model (W3C)
- ●SVG—Scalable Vector Graphics (W3C)

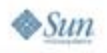

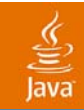

## Demo

java.sun.com/javaone 2007 JavaOneSM Conference | Session TS-5525 | 5

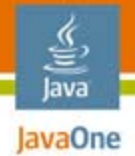

# Introduction

What is Mobile Ajax?

- ● Traditional definition in the browser world:
	- XmlHttpRequest + XML/JSON + JavaScript technology + DOM in a browser
- A more generic definition for Java ME platform:
	- Asynchronous call to the network (GCF in MIDP)
		- Can do much more than HTTP—SMS, Bluetooth...
	- A data serialization format (XML, JSON, etc.)
		- Flexibility to roll your own format
	- Presentation—Traditional or Rich UI
		- LCDUI or DOM based UI (SVG)

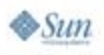

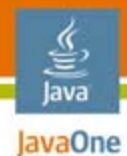

## An Ajax-y Interaction

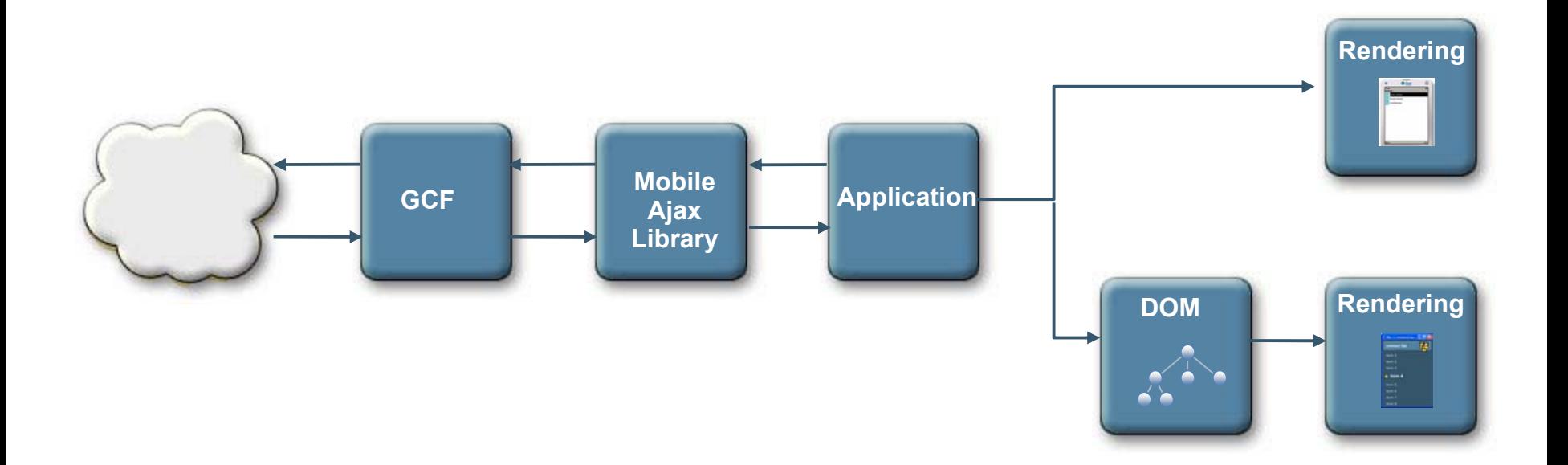

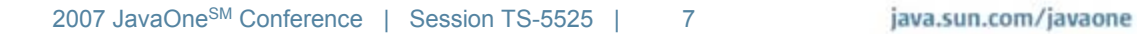

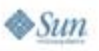

## Motivations

Why Ajax for Java ME applications?

- ●Simplicity—asynchronous vs. multi-thread
- ●Offer a familiar paradigm to web developers
- ●Abstract out low-level, data-format parsers
- ● Offer capabilities of the platform
	- ●Camera, Location, Bluetooth, Address Book, RMS, etc.
- ●Small library footprint

lavaOne

### Building upon GCF for Web 2.0 Asynchronous Requests

- ●Asynchronous versions of HTTP Get and Post
- ●Progress callbacks
- ●HTTP Basic/Digest Authentication
- URL-encoding
- ●Multi-part MIME (sender-side)
- ●**Caching**

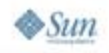

lava JavaOne

### Call Sequence Asynchronous Get Requests

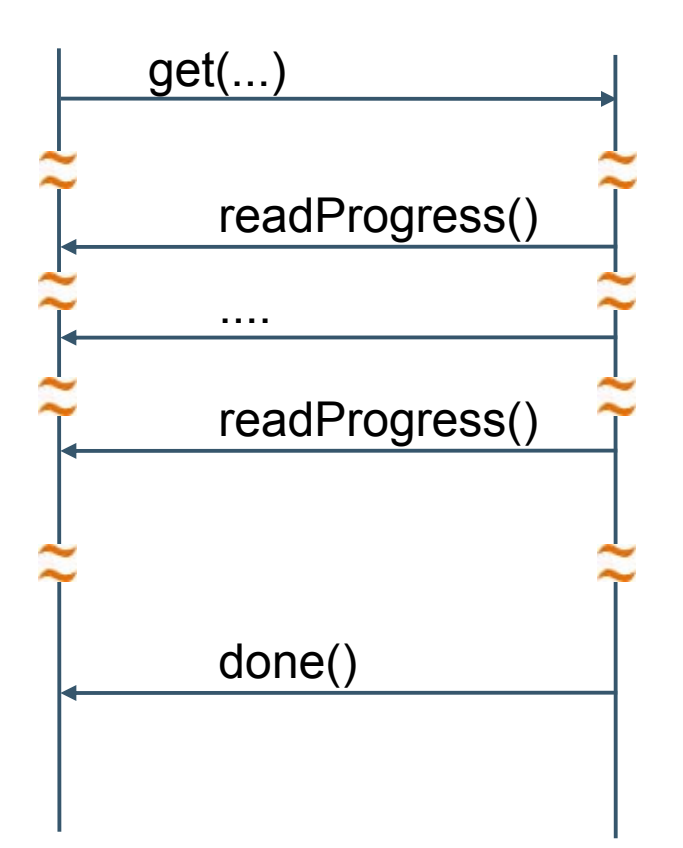

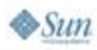

€ Java JavaOne

java.sun.com/javaone

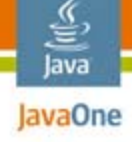

# Request

```
// synchronous versions
static Response get(String url, Arg[] 
 inputArgs,
      Arg[] httpArgs, ProgressListener 
 listener)
static Response post(String url, Arg[] 
 inputArgs,
      Arg[] httpArgs, ProgressListener 
 listener, 
      PostData data)
```
**// asynchronous versions static void get(String url, Arg[] inputArgs, Arg[] httpArgs, RequestListener listener, Object** 

 $\otimes$ Sun

 $\text{con}$ **text**  $\sum_{1}^{2007}$  JavaOne<sup>SM</sup> Conference | Session TS-5525 | 11

java.sun.com/javaone

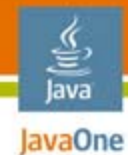

### Input Args

```
String url = "http://host.com/web-api";
Arg[] args = { 
  new Arg("arg1", "val1"),
  new Arg("arg2", "val2")
};
```

```
// url becomes 
// "http://host.com/web-
 api?arg1=val1&arg2=val2"
```
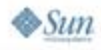

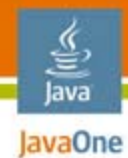

### ProgressListener

**}**

**interface ProgressListener { // total will be zero if not available void readProgress(Object context, int bytes, int total); void writeProgress(Object context, int bytes, int total);**

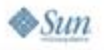

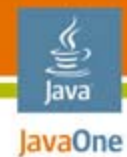

### RequestListener

**interface RequestListener extends ProgressListener { void done(Object context, Response result); }**

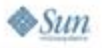

java.sun.com/javaone

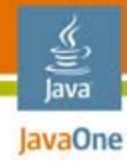

## Response

```
class Response {
    // Result contains the parsed returned 
 dataResult getResult();
    // HTTP response code
    int getCode();
    // HTTP response headers
    Arg[] getHeaders();
    // Exception, if any
    Exception getException();
}
```
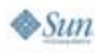

### Result

lava lavaOne

> **// accessors for primitive types boolean getAsBoolean(String pathToElement); int getAsInteger(String pathToElement); long getAsLong(String pathToElement); double getAsDouble(String pathToElement); String getAsString(String pathToElement);**

#### **// accessors for arrays**

**int getSizeOfArray(String pathToElement); String[] getAsStringArray(String pathToElement);**

**int[] getAsIntegerArray(String pathToElement);**

2007 JavaOneSM Conference | Session TS-5525 | 16

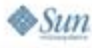

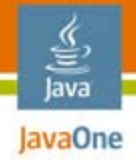

### Handling XML/JSON Parsing Data

- ●Issue: don't want to deal with parsers
- ●Issue: don't want generated code bloat
- ●Issue: may not have a schema
- ● Solution: the dynamic, declarative approach Based on a small expression language
	- Just ".", "[" and "]"
	- $\bullet\,$  Some example paths—

```
statuses.status[1].text
 statuses.status[2].user.screen_name
 users.user[3].id
```
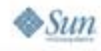

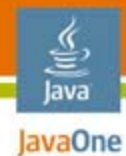

## Abstracting XML and JSON

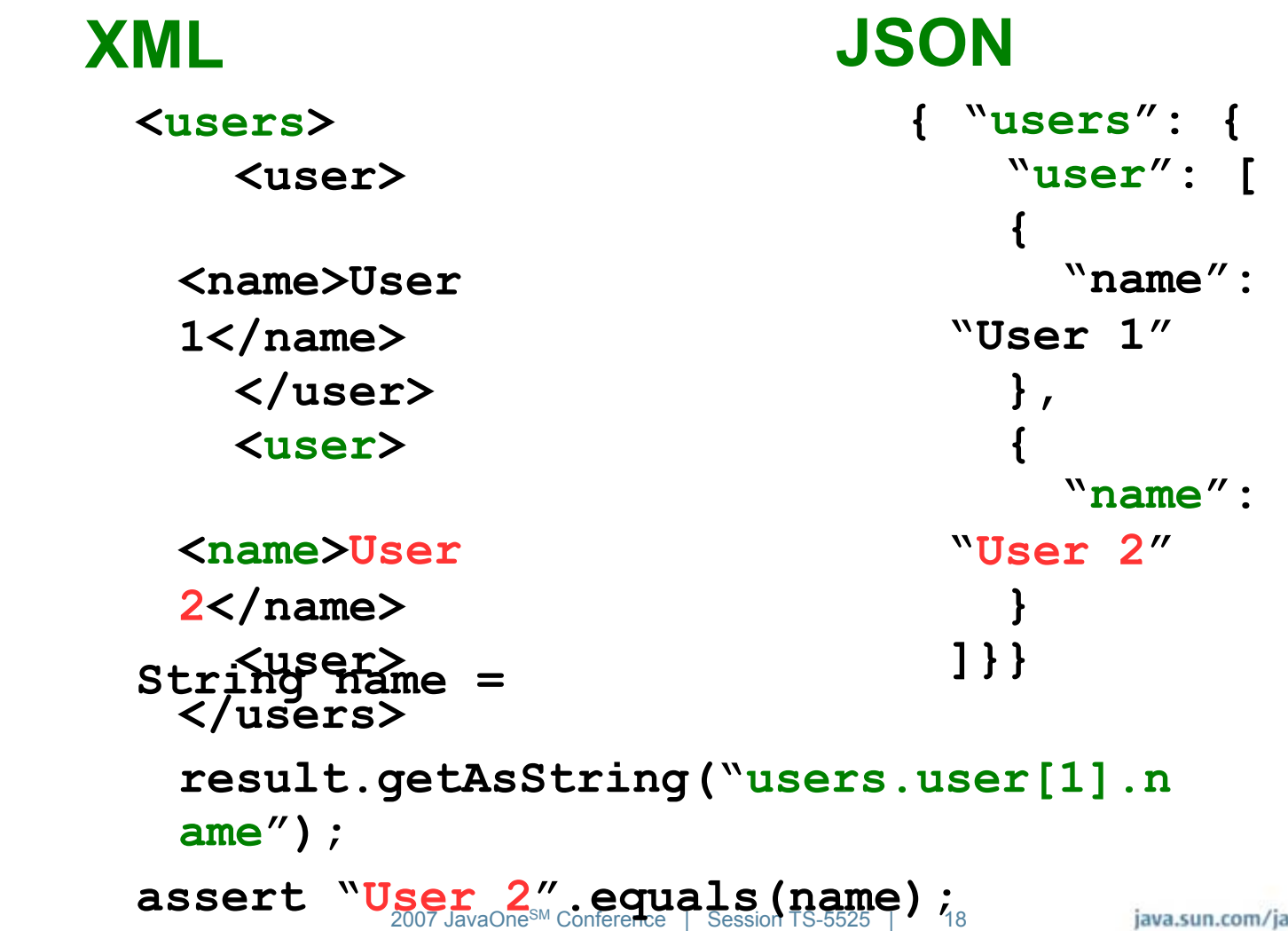

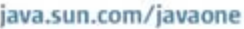

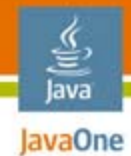

### Using Result

**...**

```
Result result = response.getResult();
int size = result.getSizeOfArray("users.user");
User[] friends = new User[size];
for (int i=0; i < size; i++) {
    User user = new User();
    String base = "users.user[" + i + 
 "].";
    user.name = result.getAsString(base + 
 "name");
    user.id = result.getAsInteger(base + 
 "id");
```
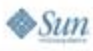

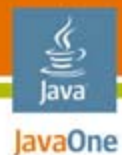

### Presentation

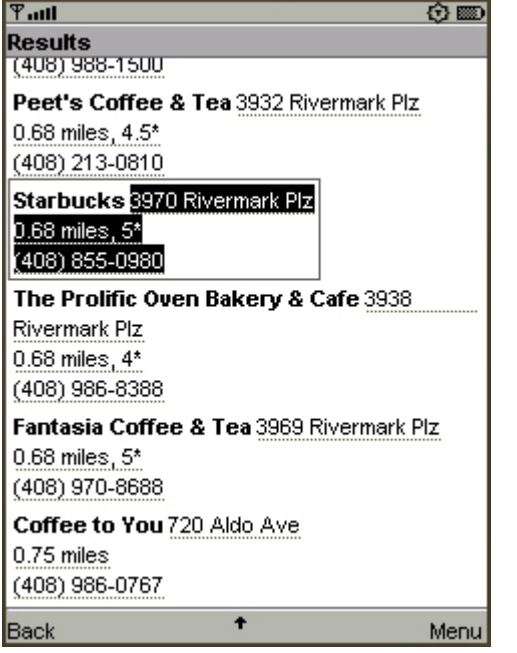

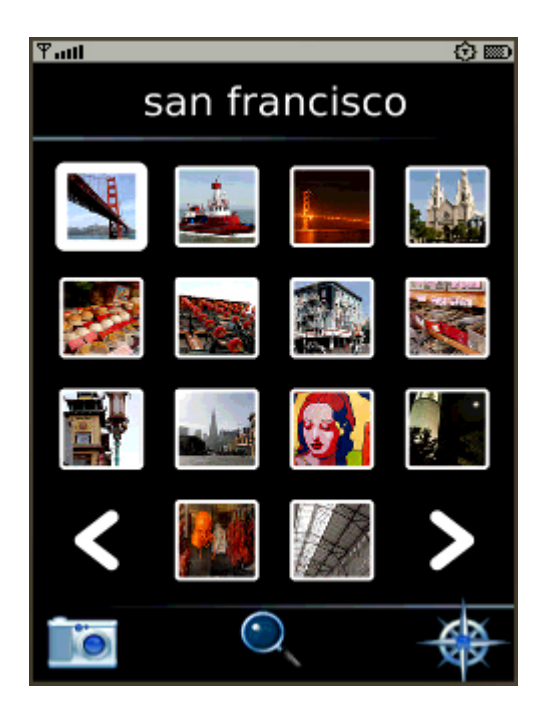

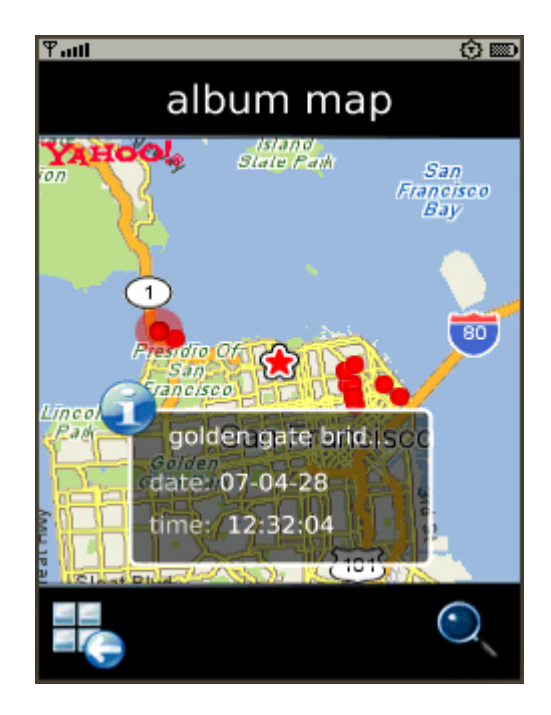

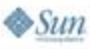

- ● As in Ajax applications, apply the results to a DOM tree
- Currently: use Java Specification Request (JSR) 226 to manipulate rich, animated 2D graphics
- ● JSR 226 is part of the Mobile Service Architecture (MSA, JSR 248)
- ● In the future: use JSR 287 (Java SVG Tiny Viewer 1.2) or JSR 290 (Compound Document Formats, XHTML, SVG, CSS and ECMAScript)

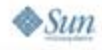

lavaOne

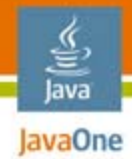

Rendering and playing SVG content

**import javax.microedition.m2g.SVGImage;**

**SVGImage image = SVGImage.createImage(url, null);**

```
// Play the image
SVGAnimator animator = SVGAnimator.createAnimator(image);
```

```
Canvas canvas = (Canvas) 
animator.getTargetComponent();
getDisplay().setCurrent(canvas);
canvas.play();
```

```
// Can also use 
javax.microedition.m2g.ScalableGraphics
// for 'one-shot' SVGImage rendering into a 
customjava.sun.com/javaone
2007 JavaOneSM Conference | Session TS-5525 | 22
// MIDP Canvas
```
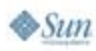

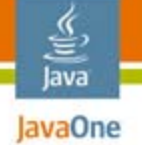

Progress bar example 1/3

```
<svg ...>
    <rect id="bkg" width="240" height="320" fill="white" />
    <rect id="progress"
      x="20" y="200" width="1" height="30" fill="blue"/>
    <animateTransform id="doneAnimation"attributeName="transform" type="translate"
        values="0,0;400,0" begin="indefinite" dur="0.5s" />
    <text id="progressText" x="120" height="240">0%</text> 
</svg>
```
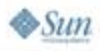

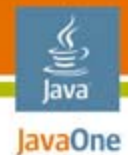

**}**

**}**

#### Progress bar example 2/3

**class ProgressBar implements ProgressListener { SVGAnimationElement doneAnimation; SVGLocatableElement progress; SVGElement progressText;**

> **public ProgressBar(Document doc) { doneAnimation = (SVGAnimationElement)**

```
doc.getElementById("doneAnimation");
      progress = (SVGLocatableElement) 
          doc.getElementById("progress");
      progressText = (SVGElement) 
          doc.getElementById("progressText");
```

```
// See next slides ...
```
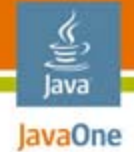

 $\otimes$ Sum

### DOM-Based Presentation

Progress bar example 3/3

**}**

```
public void readProgress(int bytes, int total) 
  {
     float pos = (bytes / (float) total);
```

```
// Scale the progress bar graphic
     SVGMatrix scale = computeScaleMatrix(pos);
     progress.setMatrixTrait("transform", 
scale);
```

```
progressText.setTrait("#text", 
              (int) Math.ceil(pos * 100) + 
"%");
}
```
**void done(Object context, Response result) { doneAnimation.beginElementAt(0);**

```
2007 JavaOneSM Conference | Session TS-5525 | 25
```
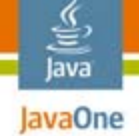

# Summary

- ● Ajax-y layers over the base platform's networking and parsers with DOM-based presentation
	- ●Simplify application development
	- Provide high separation of concerns between
		- Presentation
		- Application logic
		- Data services
	- Yield high flexibility
		- Data sources and formats can change independently
		- User experience can change independently

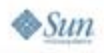

## For More Information

- ME Application Developer Project: https://meapplicationdevelopers.dev.java.net/
- **TS-5628: Developing Flashy Mobile Applications,** Using SVG and JSR 226
- **TS-5743:** Graphical, Scripted and Animated User Interfaces on Java Platform, Microedition (Java ME)
- Java SVG Tiny Viewer 1.1 user interfaces with JSR 226: http://jcp.org/en/jsr/detail?id=226
- Java SVG Tiny Viewer 1.2 user interfaces with JSR 287: http://jcp.org/en/jsr/detail?id=287
- CDF user interfaces with JSR 290: http://jcp.org/en/jsr/detail?id=290

lava lavaOne

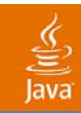

# Q&A

#### Akhil Arora Vincent Hardy

java.sun.com/javaone 2007 JavaOneSM Conference | Session TS-5525 | 28

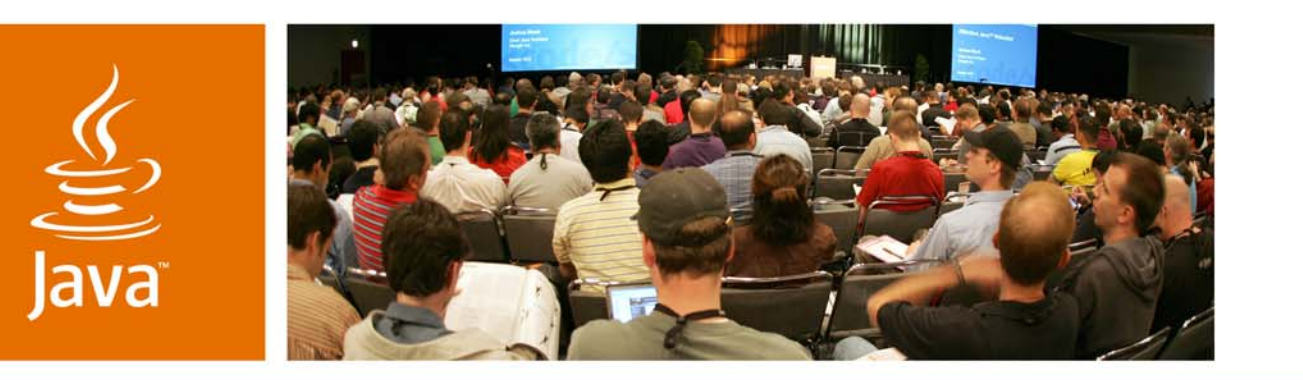

JavaOne

**⊗**Sun

### *Mobile Ajax for Java™ Technology*

**Akhil Arora & Vincent Hardy**

Architects, Java ME Sun Microsystems, Inc.

#### TS-5525